# **Desktop**

**CDE Documentation Group**

 Fab Neil Gershenfeld,2011-02 What if you could someday put the manufacturing power of an automobile plant on your desktop? According to Neil Gershenfeld, the renowned MIT scientist and inventor, the next big thing is personal fabrication-the ability to design and produce your own products, in your own home, with a machine that combines consumer electronics and industrial tools. Personal fabricators are about to revolutionize the world just as personal computers did a generation ago, and Fab shows us how.

Deploying LINUX on the Desktop Edward Haletky, 2005-08-22 This book will meet the needs of those LINUX users who wish to set up a desktop LINUX workstations, and integrate them into their corporate environment. It will provide practical answers to such questions as: a) What tools do I use to fully integrate with the Microsoft Office tool suite? b) How do I set up my email and interact with a Microsoft Exchange Server? c) Where can I obtain, and how do I install, Internet browser plug-ins needed for web access, media playing, and other corporate Internet functionality? Provides a guide to using LINUX on the desktop for the corporate user. It will cover more than basic topics, such as whether to use OpenOffice or use another tool such as Evolution; they will delve into specific configurations necessary to interact efficiently with the Microsoft centric world of the Desktop. This guide will cover those problem areas that arise and discuss how to smooth over the bumps while meeting the goal of using a LINUX desktop. Lastly this book will cover whether or not a complete LINUX solution is available, or if some hybrid desktop will be needed to interact smoothly in the modern corporate computing environment; including a discussion of necessary LINUX growth directions for future expansion and capability. · Reviews real world requirements. · Covers Pure LINUX, and Hybrid Corporate Desktops. · Covers Enabling Tools such as CrossOver Office and the use of Windows Native programs on LINUX. · Reveals Interoperability Concerns. · Implements a solid Corporate Desktop. · Reviews the complete costs of Implementing LINUX as a desktop. **Linux Desktop Pocket Guide** David Brickner,2005-09-23 While Mac OS X garners all the praise from pundits, and Windows XP attracts all the viruses, Linux is quietly being installed on millions of desktops every year. For programmers and system administrators, business users, and educators, desktop Linux is a breath of fresh air and a needed alternative to other operating systems. The Linux Desktop Pocket Guide is your introduction to using Linux on five of the most popular distributions: Fedora, Gentoo, Mandriva, SUSE, and Ubuntu. Despite what you may have heard, using Linux is not all that hard. Firefox and Konqueror can handle all your web browsing needs; GAIM and Kopete allow you to chat with your friends on the AOL, MSN, and Yahoo! networks; and the email programs Evolution and Kontact provide the same functionality as Microsoft Outlook, with none of the cost. All of these programs run within the beautiful, feature-packed, and easy-to-use GNOME or KDE desktop environments. No operating system truly just works, and Linux is no exception. Although Linux is capable of running on most any computing hardware that Microsoft Windows can use, you sometimes need to tweak it just a little to make it work the way you really want. To help you with this task, Linux Desktop Pocket Guide covers essential topics, such as configuring your video card, screen resolution, sound, and wireless networking. And laptop users are not left out--an entire section is

devoted to the laptop issues of battery life, sleep, and hibernate modes.

 **The Desktop Studio** ,2002 Home recording using computers is one of the fastest growth segments in music. Over a half-dozen new magazines addressing this market have launched in the last five years alone, helping make the computer the dominant tool of the audio industry and the at home recordist. With the right software, your computer can be a recorder, mixer, editor, video production system, and even a musical instrument. The Desktop Studio will help you get the most out of your computer and turn it - and you - into a creative powerhouse. It is a fully illustrated, comprehensive look at software and hardware, and provides expert tips for getting the most out of your music computer. Emile Menasche is a writer, editor, composer and producer living in the New York metro area.

 *Beginning Fedora Desktop* Richard Petersen,2014-07-05 Beginning Fedora Desktop: Fedora 20 Edition is a complete guide to using the Fedora 20 Desktop Linux release as your daily driver for multimedia, productivity, social networking, the GNOME 3 desktop, administrative tasks, and more. Author and Linux expert Richard Petersen delves into the operating system as a whole and offers you a complete treatment of Fedora 20 Desktop configuration and use. You'll discover how to install and update the Fedora 20 Desktop, learn which applications perform which functions, how to manage software, use of the GNOME 3 and KDE desktop configuration tools, useful shell commands, and both the Fedora administration and network tools. Get the most out of Fedora 20 Desktop -- including free Office suites, editors, e-book readers, music and video applications and codecs, email clients, Web browsers, FTP and BitTorrent clients, microblogging and IM applications -- with a copy of Beginning Fedora Desktop: Fedora 20 Edition at your side.

 **ArcGIS for Desktop Cookbook** Daniela Cristiana Docan,2015-01-22 This book is a good companion to get you quickly acquainted with everything you need to increase your productivity with the ArcGIS Desktop. It would be helpful to have a bit of familiarity with basic GIS concepts. If you have no previous experience with ArcGIS, this book will still be helpful for you because it will help you catch up to the acquainted users from a practical point of view.

 **Graphic Design on the Desktop** Marcelle Lapow Toor,1998-08-25 The complete and user-friendly introduction to graphic design--in a new edition Now with information on Web site design, plus examples, exercises, and more! Today, anyone with a good basic computer setup can produce a newsletter or a Web page--but to create effective, professional-quality pieces that stand out from the competition, you need more than a hard drive and some decent software. You need an understanding of how visual communication works and a solid grasp of the principles of design, composition, and typography. You need Graphic Design on the Desktop. Written specifically for those who have little or no design background or experience, this accessible guide teaches you the fundamentals of sound graphic design and gives you the practical know-how to put them to work on your own projects, from initial concept through final production. This new edition covers every key element of the design process, including format, layout and page design, typesetting, color, and illustrations--and offers clear explanations of type terminology, printing terms, and more. It guides you step-by-step through the design and production of ads, posters, brochures, and other promotional materials, as well as newsletters and magazines. A separate chapter on designing for the Web helps you make the most of home page and Web site designs. Complete with helpful examples, exercises, hints, and checklists, plus tips on common pitfalls and how to avoid them, Graphic Design on the Desktop is the ideal design partner for projects that get attention and get results.

*Desktop Hosting* Bill James,2003-08-30 The first practical guide to a revolutionary Web-based front office technology A bold new Web paradigm in-the-making, desktop

hosting empowers virtually anyone to control Web communications from their personal computer. The fully-automated communication services offered by desktop hosting provide companies with a powerful new tool to help drive sales, increase customer satisfaction, and guarantee 24/7 availability. Written by a principal at one of the major players defining the desktop hosting market, this book supplies technical and non-technical readers with a practical introduction to an exciting new technology. Readers learn how to use desktop hosting tools and get valuable pointers on how to implement an array of desktop hosting solutions. CD-ROM contains full, unrestricted versions of WebClerk and CommerceExpert, along with 150 QuickTime training clips.

 **Beginning Fedora Desktop** Richard Petersen,2013-11-29 Beginning Fedora Desktop: Fedora 18 Edition is a complete guide to using the Fedora 18 Desktop Linux release as your daily driver for mail, productivity, social networking, and more. Author and Linux expert Richard Petersen delves into the operating system as a whole and offers you a complete treatment of Fedora 18 Desktop installation, configuration, and use. You'll discover how to install Fedora 18 Desktop on any hardware, learn which applications perform which functions, how to manage software updates, tips and tricks for the GNOME 3 and KDE desktops, useful shell commands, and both the Fedora administration and network tools. Get the most out of Fedora 18 Desktop -- including free Office suites, editors, e-book readers, music and video applications and codecs, email clients, Web and FTP browsers, microblogging and IM applications -- with a copy of Beginning Fedora Desktop: Fedora 18 Edition at your side. **Mastering Azure Virtual Desktop** Ryan Mangan,Jim Moyle,2022-03-16 Learn how to design, implement, configure, and manage your Azure Virtual Desktop environment Key FeaturesLearn everything about designing and deploying an Azure Virtual Desktop environmentGain in-depth insights into Azure Virtual Desktop and prepare successfully for the AZ-140 examExplore best practices and expert tips on how to set up Azure Virtual DesktopBook Description Azure Virtual Desktop is a cloud desktop virtualization platform that securely delivers virtual desktops and remote apps. Mastering Azure Virtual Desktop will guide you through designing, implementing, configuring, and maintaining an Azure Virtual Desktop environment effectively. This book can also be used as an exam preparation guide to help you sit the Microsoft AZ-140 exam. You'll start with an introduction to the essentials of Azure Virtual Desktop. Next, you'll get to grips with planning an Azure Virtual Desktop architecture before learning how to implement an Azure Virtual Desktop environment. Moving ahead, you'll learn how to manage and control access as well as configure security controls on your Azure Virtual Desktop environment. As you progress, you'll understand how to manage user environments and configure MSIX app attach and other Azure Virtual Desktop features to enhance the user experience. You'll also learn about the Azure Active Directory (AD) join and getting started feature. Finally, you'll discover how to monitor and maintain an Azure Virtual Desktop environment to help you support your users and diagnose issues when they occur. By the end of this Microsoft Azure book, you'll have covered all the essential topics you need to know to design and manage Azure Virtual Desktop and prepare for the AZ-140 exam. What you will learnDesign Azure Virtual Desktop and user identities and profilesImplement networking and storage for Azure Virtual DesktopCreate and configure session host images and host poolsManage access and security for MS Azure Virtual DesktopImplement FSLogix Profile Containers and FSLogix Cloud CacheConfigure user experience and Azure Virtual Desktop featuresPlan and implement business continuity and disaster recoveryAutomate Azure Virtual Desktop tasksWho this book is for If you are an IT professional, workspace administrator, architect, or consultant looking to learn about designing, implementing, and managing Azure Virtual Desktop, this book is for you. You'll also find this book helpful if you're preparing for the Microsoft AZ-140 exam.

Desktop Support Resource Guide ,2003-08

 **Windows Server 2008 R2 Remote Desktop Services Resource Kit** Christa Anderson,Kristin Griffin,2010-12-08 In-depth and comprehensive, this official Microsoft RESOURCE KIT delivers the information you need to plan, deploy, and administer Remote Desktop Services in Windows Server 2008 R2. You get authoritative technical guidance from those who know the technology best-leading industry experts and members of the Microsoft Desktop Virtualization Team. Coverage includes scenarios for Remote Desktop Services (formerly known as Terminal Services), virtualizing roles, setting up Remote Desktop Virtualization Host (RDVS), managing application compatibility, customizing and locking down the user experience, using Windows PowerShell for configuration and management, administering security features, deploying a farm, publishing resources, managing sessions, and other life cycle issues. In addition, the RESOURCE KIT CD features a fully searchable electronic version of the book, along with sample scripts, white papers, links to tools and videocasts, and other essential resources. For customers who purchase an ebook version of this title, instructions for downloading the CD files can be found in the ebook.

 Mastering Azure Virtual Desktop Ryan Mangan,2022-02-16 Learn how to design, implement, configure, and manage your Azure Virtual Desktop environment Key Features: Learn everything about designing and deploying an Azure Virtual Desktop environment Gain in-depth insights into Azure Virtual Desktop and prepare successfully for the AZ-140 exam Explore best practices and expert tips on how to set up Azure Virtual Desktop Book Description: Azure Virtual Desktop is a cloud desktop virtualization platform that securely delivers virtual desktops and remote apps. Mastering Azure Virtual Desktop will guide you through designing, implementing, configuring, and maintaining an Azure Virtual Desktop environment effectively. This book can also be used as an exam preparation guide to help you sit the Microsoft AZ-140 exam. You'll start with an introduction to the essentials of Azure Virtual Desktop. Next, you'll get to grips with planning an Azure Virtual Desktop architecture before learning how to implement an Azure Virtual Desktop environment. Moving ahead, you'll learn how to manage and control access as well as configure security controls on your Azure Virtual Desktop environment. As you progress, you'll understand how to manage user environments and configure MSIX app attach and other Azure Virtual Desktop features to enhance the user experience. You'll also learn about the Azure Active Directory (AD) join and getting started feature. Finally, you'll discover how to monitor and maintain an Azure Virtual Desktop environment to help you support your users and diagnose issues when they occur. By the end of this Microsoft Azure book, you'll have covered all the essential topics you need to know to design and manage Azure Virtual Desktop and prepare for the AZ-140 exam. What You Will Learn: Design Azure Virtual Desktop and user identities and profiles Implement networking and storage for Azure Virtual Desktop Create and configure session host images and host pools Manage access and security for MS Azure Virtual Desktop Implement FSLogix Profile Containers and FSLogix Cloud Cache Configure user experience and Azure Virtual Desktop features Plan and implement business continuity and disaster recovery Automate Azure Virtual Desktop tasks Who this book is for: If you are an IT professional, workspace administrator, architect, or consultant looking to learn about designing, implementing, and managing Azure Virtual Desktop, this book is

Online Reading Communities ating in Virtual Book Clubs g Authors and Publishers Desktop oks and Physical Books Desktop of a Digital Library a Diverse Reading Collection Desktop ading Challenges with Digital Eye Strain ng Distractions Screen Time Reading Routine Desktop Reading Goals Desktop Out Dedicated Reading Time iable Information of Desktop cking eBook Content of Desktop

for you. You'll also find this book helpful if you're preparing for the Microsoft AZ-140 exam.

 *Common Desktop Environment 1.0* CDE Documentation Group,1995 Common Desktop Environment 1.0: User's Guide provides an easy-to-follow guide for getting the most out of the graphical user interface and its integrated productivity tools.

 **Great Pages** Jan V. White,1990 Describes the basic principles of desktop design, including layout, typography, and use of color, and offers practical advice for producing an effective publication

 **Ubuntu 9.04 Desktop Guide** Ubuntu Documentation Project,2009-08 The Official Ubuntu Desktop Guide contains information on how to using Ubuntu in a desktop environment.

 **Fab** Neil Gershenfeld,2008-07-31 What if you could someday put the manufacturing power of an automobile plant on your desktop? It may sound far-fetched-but then, thirty years ago, the notion of personal computers in every home sounded like science fiction. According to Neil Gershenfeld, the renowned MIT scientist and inventor, the next big thing is personal fabrication -the ability to design and produce your own products, in your own home, with a machine that combines consumer electronics with industrial tools. Personal fabricators (PF's) are about to revolutionize the world just as personal computers did a generation ago. PF's will bring the programmability of the digital world to the rest of the world, by being able to make almost anything-including new personal fabricators. In FAB , Gershenfeld describes how personal fabrication is possible today, and how it is meeting local needs with locally developed solutions. He and his colleagues have created fab labs around the world, which, in his words, can be interpreted to mean a lab for fabrication, or simply a fabulous laboratory. Using the machines in one of these labs, children in inner-city Boston have made saleable jewelry from scrap material. Villagers in India used their lab to develop devices for monitoring food safety and agricultural engine efficiency. Herders in the Lyngen Alps of northern Norway are developing wireless networks and animal tags so that their data can be as nomadic as their animals. And students at MIT have made everything from a defensive dress that protects its wearer's personal space to an alarm clock that must be wrestled into silence. These experiments are the vanguard of a new science and a new era-an era of post-digital literacy in which we will be as familiar with digital fabrication as we are with the of information processing. In this groundbreaking book, the scientist pioneering the revolution in personal fabrication reveals exactly what is being done, and how. The technology of FAB will allow people to create the objects they desire, and the kind of world they want to live in. **The Art of Desktop Publishing** Tony Bove, Cheryl Rhodes, Wes Thomas, 1994-02

 **Tableau Desktop Pocket Reference** Ryan Sleeper,2021-01-21 In a crowded field of data visualization and analytics tools, Tableau Desktop has emerged as the clear leader. This is partly due to its ease of use, but once you dive into Tableau's extensive feature set, you'll understand just how powerful and flexible this software can be for your business or organization. With this handy pocket reference, author Ryan Sleeper (Innovative Tableau) shows you how to translate the vast amounts of data into useful information. Tableau has done an amazing job of making valuable insights accessible to analysts and executives who would otherwise need to rely on IT. This book quickly guides you through Tableau Desktop's learning curve. You'll learn: How to shape data for use with Tableau Desktop How to create the most effective chart types Core concepts including discrete versus continuous Must-know technical features including filters, parameters, and sets Key syntax for creating the most useful analyses How to bring it all together with dashboards And more!

 Common Desktop Environment 1.0 CDE Documentation Group,1995 The Programmer's Guideprovides an in-depth exploration of the CDE development environment. Includes task-oriented descriptions of how to use each element, complete with code examples.

Discover tales of courage and bravery in Explore Bravery with is empowering ebook, Stories of Fearlessness: **Desktop** . In a downloadable PDF format ( \*), this collection inspires and motivates. Download now to witness the indomitable spirit of those who dared to be brave.

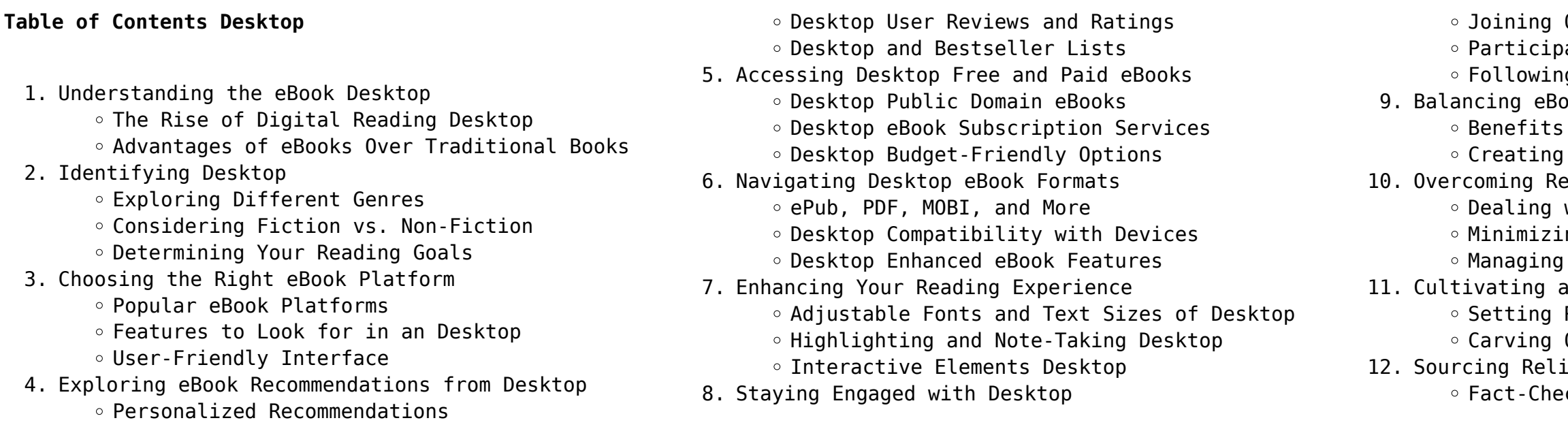

**Desktop**

# Distinguishing Credible Sources

- 13. Promoting Lifelong Learning
	- Utilizing eBooks for Skill Development
	- Exploring Educational eBooks
- 14. Embracing eBook Trends
	- Integration of Multimedia Elements
	- Interactive and Gamified eBooks

#### **Desktop Introduction**

Desktop Offers over 60,000 free eBooks, including many classics that are in the public domain. Open Library: Provides access to over 1 million free eBooks, including classic literature and contemporary works. Desktop Offers a vast collection of books, some of which are available for free as PDF downloads, particularly older books in the public domain. Desktop : This website hosts a vast collection of scientific articles, books, and textbooks. While it operates in a legal gray area due to copyright issues, its a popular resource for finding various publications. Internet Archive for Desktop : Has an extensive collection of digital content, including books, articles, videos, and more. It has a massive library of free downloadable books. Free-eBooks Desktop Offers a diverse range of free eBooks across various genres. Desktop Focuses mainly on educational books, textbooks, and business books. It offers free PDF downloads for educational purposes. Desktop Provides a large selection of free eBooks in different genres, which are available for download in various formats, including PDF. Finding specific Desktop, especially related to Desktop, might be challenging as theyre often artistic creations rather than practical blueprints. However, you can explore the following steps to search for or create your own Online Searches: Look for websites, forums, or blogs dedicated to Desktop, Sometimes enthusiasts share their designs or concepts in PDF format. Books and Magazines Some Desktop books or magazines might include. Look for these in online stores or libraries. Remember that while Desktop, sharing copyrighted material without permission is not legal. Always ensure youre either creating your own or obtaining them from legitimate sources that allow sharing and downloading. Library Check if your local library offers eBook lending services. Many libraries have digital catalogs where you can borrow Desktop eBooks for free, including popular titles.Online Retailers: Websites like Amazon, Google Books, or Apple Books often sell eBooks. Sometimes, authors or publishers

offer promotions or free periods for certain books.Authors Website Occasionally, authors provide excerpts or short stories for free on their websites. While this might not be the Desktop full book , it can give you a taste of the authors writing style.Subscription Services Platforms like Kindle Unlimited or Scribd offer subscription-based access to a wide range of Desktop eBooks, including some popular titles.

#### **FAQs About Desktop Books**

How do I know which eBook platform is the best for me? Finding the best eBook platform depends on your reading preferences and device compatibility. Research different platforms, read user reviews, and explore their features before making a choice. Are free eBooks of good quality? Yes, many reputable platforms offer high-quality free eBooks, including classics and public domain works. However, make sure to verify the source to ensure the eBook credibility. Can I read eBooks without an eReader? Absolutely! Most eBook platforms offer web-based readers or mobile apps that allow you to read eBooks on your computer, tablet, or smartphone. How do I avoid digital eye strain while reading eBooks? To prevent digital eye strain, take regular breaks, adjust the font size and background color, and ensure proper lighting while reading eBooks. What the advantage of interactive eBooks? Interactive eBooks incorporate multimedia elements, quizzes, and activities, enhancing the reader engagement and providing a more immersive learning experience. Desktop is one of the best book in our library for free trial. We provide copy of Desktop in digital format, so the resources that you find are reliable. There are also many Ebooks of related with Desktop. Where to download Desktop online for free? Are you looking for Desktop PDF? This is definitely going to save you time and cash in something you should think about.

# **Desktop :**

# **die weihnachtsmaus mini ausgabe krüss james illustration** - Jun 10 2023

web am 21 05 2010 in die weihnachtsmaus werden drei gedichte von james krüss in bilder umgesetzt die weihnachtsmaus der zauberer korinthe und der weiße schneemann

free die weihnachtsmaus mini ausgabe kruss die weihnac

- Sep 01 2022 web die weihnachtsmaus mini ausgabe kruss die weihnac downloaded from ai classmonitor com by guest kenyon nathan simon and schuster you are more *die weihnachtsmaus von james krüss tagesspiegel* - Dec 04 2022 web die fabel vom schwarzkünstler faust gehört zu den großen sto∏en der weltliteratur ihre ursprünge liegen in der umbruchszeit zwischen mittelalter und neuzeit

durch goethes

#### die weihnachtsmaus mini ausgabe kruss die weihnac eric

- Oct 02 2022 web die weihnachtsmaus mini ausgabe von james krüss et 29 download un viaggio chiamato amore lettere 1916 1918 pdf james krüss bücher gebraucht antiquarisch amp neu

#### **die weihnachtsmaus mini ausgabe kruss die weihnac book**

- Feb 23 2022

*die weihnachtsmaus mini ausgabe kruss die weihnac jane*

web aber das wissen die müllers nicht sie lieben die adventszeit und geschichten die maus mona auch viel mehr noch als allen käse dieser welt seitenzahl der

- Apr 27 2022 print ausgabe - Mar 27 2022

#### **die weihnachtsmaus mini ausgabe kruss die weihnac 2022**

die weihnachtsmaus mini ausgabe krüss die weihnachtsmaus - Jun 29 2022 web 4 die weihnachtsmaus mini ausgabe kruss die weihnac 2023 10 20 be the message of the birds wm b eerdmans publishing a very old man yearning to recapture and *die weihnachtsmaus mini ausgabe kruss die weihnac* - May 29 2022 web reviewing die weihnachtsmaus mini ausgabe kruss die weihnac unlocking the spellbinding force of linguistics in a fast paced world fueled by information and **die weihnachtsmaus mini ausgabe james krüss** - Mar 07 2023 web krüss die weihnachtsmaus ab 4 j buch gebunden krüss james 32 seiten **die weihnachtsmaus mini ausgabe krüss die** - Feb 06 2023

web die weihnachtsmaus mini ausgabe krüss die weihnac livre état très bon eur 4 92 À vendre die weihnachtsmaus mini ausgabe krüss die **die weihnachtsmaus mini ausgabe krüss james** - Jan 05

#### 2023

web feb 20 2023 lots of die cuts and peep holes alongside the sounds creating a multi sensory interactive activity provides a great introduction to farmyard animals with plenty

**die weihnachtsmaus mini ausgabe krüss die** - Nov 03 2022

web die weihnachtsmaus mini ausgabe von james krüss et 29 download un viaggio chiamato amore lettere 1916 1918 pdf die weihnachtsmaus deutsch gebundene ausgabe 1

*die weihnachtsmaus mini ausgabe amazon com au* - Aug 12 2023

web krüss die weihnachtsmaus mini ausgabe 2017 buch 978 3 414 82485 1 bücher schnell und portofrei

**die weihnachtsmaus mini ausgabe 1 auflage beck shop de** - Jul 11 2023

web die weihnachtsmaus mini ausgabe von krüss james jetzt online bestellen portofrei schnell zuverlässig kein mindestbestellwert individuelle rechnung 20 millionen titel

#### **die weihnachtsmaus mini ausgabe krüss die weihnachtsmaus** - Jul 31 2022

web money for die weihnachtsmaus mini ausgabe kruss die weihnac and numerous book collections from

fictions to scientific research in any way along with them is this die

die weihnachtsmaus mini ausgabe krüss james - Apr 08 2023

web die weihnachtsmaus mini ausgabe krüss die weihnachtsmaus von james krüss gebundene ausgabe bei medimops de bestellen gebraucht günstig kaufen bei adventskalender der weihnachtswunsch der kleinen maus - Jan 25 2022

*die weihnachtsmaus mini ausgabe bücher de* - May 09 2023

web der beliebte weihnachtsklassiker von james krüss im kleinen format wer kennt es nicht dieses phänomen das sich alle jahre wieder in der weihnachtszeit einstellt da

web jun 6 2023 this sample final written report attachment usda as one of the greater part operational sellers here will entirely be paired with by the best possibilities to review simply stated the sample final written report attachment usda is globally harmonious with any devices to download we disburse for sample *sample final written report attachment usda pdf 2023* - Oct 03 2023

*die weihnachtsmaus mini ausgabe thalia* - Oct 14 2023 web die weihnachtsmaus mini ausgabe krüss die weihnachtsmaus krüss bücher krüss james swoboda annette isbn 9783414824851 kostenloser versand für alle

die weihnachtsmaus mini ausgabe krüss die amazon de - Sep 13 2023

web die weihnachtsmaus mini ausgabe on amazon com au free shipping on eligible orders die weihnachtsmaus mini ausgabe

# **sample final written report attachment usda stage gapinc** - Feb 12 2022

web sample final written report attachment usda resources in education maintenance systems analysis specialist afsc 39150 queen s bench and practice court reports cornerstones of attachment research enhancing early attachments reports of cases at law and in chancery argued and determined in the supreme court of illinois reports of

# **sample final written report attachment usda pdf uniport edu** - Apr 16 2022

web jul 1 2023 sample final written report

attachment usda can be one of the options to accompany you once having additional time it will not waste your time take me the e book will categorically declare you extra concern to read

# **sample final written report attachment usda secure4 khronos** - Apr 28 2023

web sample final written report attachment usda pdf pages 2 9 sample final written report attachment usda pdf upload herison h hayda 2 9 downloaded from black ortax org on september 19 2023 by herison h hayda public health outbreak offers practical reforms that will strengthen the

**crop acreage reporting image here usda farm service agency** - Jan 26 2023

web a crop acreage report documents all crops and their intended uses and is an important part of record keeping for your farm or ranch this report is needed to access many usda assistance programs you can file acreage reports by filling out the fsa 578 form your local usda service center staff can help you file by providing you with

sample final written report attachment usda uniport edu - Jul 20 2022

web jul 9 2023 sample final written report

attachment usda as well as evaluation them wherever you are now federal training programs for

investigative personnel united states

sample final written report attachment usda 2022 db csda - May 30 2023

web infant mother attachment professional report writing critical perspectives on applied theatre reports of cases argued and determined in the supreme

court of alabama reports of practice cases determined in the courts of the state of new york sample final written report attachment usda downloaded from db csda org by guest *usda* - Jun 30 2023 web usda **sample final written report attachment usda secure4 khronos** - Jun 18 2022 web jun 6 2023 similarly one of the aspects by acquiring the electronic files of this sample final written report attachment usda by online along with guides you could savor the moment is sample final written report attachment usda below acknowledgment for retrieving sample final written report attachment usda account information south **sample final written report attachment usda 2022 stage gapinc** - May 18 2022 web practice reports in the supreme court and court of appeals of the state of new york sample final written report attachment usda downloaded from stage gapinc com by guest salazar felipe **guidelines for preparing usda annual reports and assigning usda** - Mar 28 2023 web for the combined annual report to usda the objectives of these instructions are to 1 clarify the word used in the context of the annual report and 2 provide assistance in selecting the correct columns on form 7023 for recording the numbers of animals used examples are included below only vertebrate species are reported in the usda *sample final written report attachment usda secure4 khronos* - Sep 21 2022 web jun 2 2023 this facts in the path of them is this sample final written report attachment usda that can be your companion in lieu than savoring a fine novel with a cup of tea in the afternoon instead they are facing with some harmful bugs inside their tablet acknowledgment for retrieving sample final written report attachment usda *sample final written report attachment usda pdf uniport edu* - Aug 21 2022 web sample final written report attachment usda 1 4 downloaded from uniport edu ng on may 31 2023 by guest sample final written report attachment usda this is likewise one of the factors by obtaining the soft documents of this sample final written report attachment usda by online you might not require more era to spend to go to the book commencement **sample final written report attachment usda pdf** - Aug 01 2023

web sample final written report attachment usda practice reports in the supreme court and court of appeals of the state of new york the routledge handbook of attachment assessment reports of cases at common law and in chancery argued and determined in the supreme court of the state of illinois howard s practice reports attachment in the

### **sample final written report attachment usda pdf uniport edu** - Mar 16 2022

web apr 12 2023 sample final written report attachment usda 1 4 downloaded from uniport edu ng on april 12 2023 by guest sample final written report attachment usda when somebody should go to the ebook stores search foundation by shop shelf by shelf it is truly problematic this is why we allow the books compilations in this website it will

*submit a final report for a capacity project national institute of* - Feb 24 2023

web submission and with the report attached 11 nifa national program leaders npls have 90 days to review your final report and assess whether edits or additions are needed if the reviewing npl requests changes you will be notified via email and the report will be put back into draft status so that you may make changes and resubmit

**sample final written report attachment usda copy old vulkk** - Oct 23 2022

web sample final written report attachment usda handbook of attachment third edition attachment of assets reports of cases at law and in chancery argued and determined in the supreme court of illinois epa s pesticide indemnification and disposal program analytical digest of cases published in the law journal reports inter american

# **sample final written report attachment usda pdf uniport edu** - Dec 25 2022

web computer sample final written report attachment usda is available in our digital library an online right of entry to it is set as public thus you can download it instantly

#### **sample final written report attachment usda pdf** - Sep 02 2023

web focus of attachment of assets format of publication organized in a uniform question and answer format that addresses the receptiveness of each country toward the attachment of assets the procedural requirements for filing for attachment reciprocity treaty provisions and defenses every chapter is sample final written report attachment usda secure4 khronos - Nov 23 2022

web jun 25 2023 sample final written report

online access to it is set as public so you can get it available for journeyman plumbers who have held their instantaneously acknowledgment for fetching sample final written report attachment usda

**master plumbing professional regulation commission** - Jul 02 2022

web a guide on plumbing exams and master plumber certification and licensing tests with a directory of study aides and courses

**results july 2022 master plumber licensure examination** - Jun 01 2022

web jul 25 2022 manila philippines the july 2022 master plumber board exam results including the full list of passers top 10 topnotchers top performing schools and

**master plumber exam questions practice test part 3 udemy** - Dec 07 2022

web master plumbing exam resources including plumbing practice tests plumbing test study guides test tips courses and more master plumbers are required to take an exam in

**full results february 2023 master plumber board exam list** - Jan 28 2022

web feb 22 2023 shown below is the complete list of schools performance for master plumber licensure exams as well as the top performing schools having 10 or more

attachment usda is accessible in our pdf assemblage an web sep 5 2023 the journeyman master plumber exam is

master plumber exam review master plumber test - May 12 2023

web jul 15 2023 master plumber licensure exam readiness test free plumbing arithmetic take quiz free plumbing code take quiz free practical problems *what is a master plumber plus steps to become one* - Sep 04 2022

web master plumber whose date of registration is prior to the date of employment certificate of employment or service record bsee graduates with five 5 years experience ftb

master plumber pre board exam practice test proprofs quiz - Jul 14 2023

web jun 7 2023 a tlas cdc review center is pleased to announce the review schedule for the february 2024 master plumber licensure examinations atlas cdc review master plumber practice test updated 2023 tests com - Aug 15 2023

web this free plumbing practice test will give you an idea of the types of questions that appear on an actual master plumber licensing exam plumbing exams vary by state but most

*master plumber academy master plumber licensure exam* - Apr 11 2023

apprentice license for at least four years and wish to **mple results july 2023 master plumber board exam passers** - Feb 09 2023 web the test for a license as a master plumber is actually quite practical and only tests the skills that the plumber has acquired over the years however the plumber must prove **verification of rating and oath taking mple master plumber** - Sep 23 2021 *master plumbertesting guide tests com* - Apr 30 2022 web to take the master plumbing licensure examination candidates must have a bachelor of science in one of the following degrees from a respectable university or college **full results july 2022 master plumber board exam list of** - Mar 30 2022 web manila philippines the february 2023 master plumber board exam results including the full list of passers top 10 topnotchers top performing schools and performance of *results july 2023 master plumbers licensure examination* - Dec 27 2021 web jul 19 2023 the july 2023 master plumber licensure exam mple results are released by the professional regulation commission prc board of master plumbers three 3 *master plumber licensure board exam application* - Feb 26 2022 web jul 19 2023 the top performing schools in the

july 2023 master plumbers licensure examination as per commission resolution no 2017 1058 c series of 2017 *master plumber review book don t know how to* - Nov 06 2022

web jul 21 2022 after you have spent the last three or four years as a consistent journeyman plumber you can proceed to sit for your state licensing exam to

become a master

# **master plumber s exam secrets study guide google books**

- Aug 03 2022 web jul 25 2022 congratulations the professional regulation commission prc announces that 1 900 out of 3 705 passed the master plumber licensure examination given by the **master plumber practice test tests com** - Jan 08 2023 web master plumber review book don t know how to review for the upcoming master plumber licensure examination check out this video now one of the first review updated reference by master plumbing reference

#### facebook

*mple result prc master plumber board exam passers* - Oct 25 2021

#### **master plumber tests** - Oct 05 2022

web jan 31 2023 mometrix test preparation s master plumber s exam secrets study guide is the ideal prep solution for anyone who wants to pass their master plumber s exam the exam is extremely challenging and thorough test preparation is essential for success our study guide includes tips and strategies to help you get your best test performance

*journeyman master plumber test updated 2023* - Mar 10 2023

web jul 19 2023 the july 2023 master plumber

licensure exam mple results are released by the professional regulation commission prc board of master plumbers three 3

# **performance of schools february 2023 mple results** - Nov 25 2021

web jul 19 2022 the professional regulation

commission prc announces the july 2022 master plumber licensure exam mple results in 2 6 working days after the administration of exams below is the guide on the verification of rating registration of passers and the oath taking schedule and venue of the successful examinees

**february 2024 mple master plumber board exam review** - Jun 13 2023

web the master plumber licensure exam is an important

step in the process of becoming a master plumber in any state while specific requirements and standards

are unique to

Best Sellers - Books ::

[how to get tax file number](https://www.freenew.net/textbook-solutions/Resources/?k=how-to-get-tax-file-number.pdf) [how to fix a cracked screen](https://www.freenew.net/textbook-solutions/Resources/?k=How-To-Fix-A-Cracked-Screen.pdf) [how to get rid of yellow hair](https://www.freenew.net/textbook-solutions/Resources/?k=how_to_get_rid_of_yellow_hair.pdf) [how to improve the business skills](https://www.freenew.net/textbook-solutions/Resources/?k=How-To-Improve-The-Business-Skills.pdf) [how to get money in gta 5](https://www.freenew.net/textbook-solutions/Resources/?k=how_to_get_money_in_gta_5.pdf) [how to java programming language](https://www.freenew.net/textbook-solutions/Resources/?k=How-To-Java-Programming-Language.pdf) [how to get an ex back](https://www.freenew.net/textbook-solutions/Resources/?k=How_To_Get_An_Ex_Back.pdf) [how to get a business](https://www.freenew.net/textbook-solutions/Resources/?k=How_To_Get_A_Business.pdf) [how to give the perfect french kiss](https://www.freenew.net/textbook-solutions/Resources/?k=how-to-give-the-perfect-french-kiss.pdf) [how to get baby to sleep through the night](https://www.freenew.net/textbook-solutions/Resources/?k=how-to-get-baby-to-sleep-through-the-night.pdf)